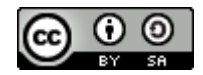

## **Interaktive Geschichten und Plakate mit dem Makey Makey gestalten und programmieren**

Mit Hilfe des Makey Makey lassen sich Zeichnungen und Gemälde in interaktive Erlebnisse verwandeln. Dabei können zum Beispiel Geschichten erzählt werden (auch in Fremdsprachen) oder es können Sachinformationen auf entsprechend gestalteten Plakaten vermittelt werden. Diese können als Text oder Audio erscheinen oder es können z.B. auch programmierte Figuren eingesetzt werden. Bei der Programmierung in Scratch können hier die Erweiterungen "Text zu Sprache" und "Übersetzen" hilfreich sein.

## **Benötigte Materialien:**

- o Festeres Zeichenpapier
- o (Karton und doppelseitiges Klebeband zum Aufkleben des Gemäldes)
- o Musterbeutelklammern
- o Krokodilklemmen
- o (Klingeldraht)
- o (Klebeband)

Für dieses Beispiel hat Malin ein Bild gemalt und wir haben es dann mit doppelseitigem Klebeband auf eine stabile Pappe geklebt. Malin hat dann entschieden an welchen Stellen des Bildes interaktive Punkte angebracht werden sollen, bei deren Berührung dann eine Geschichte erzählt wird. Wir haben dann mit Nagel Löcher in das Bild und die Pappe gestanzt und durch diese die Musterbeutelklammern gesteckt.

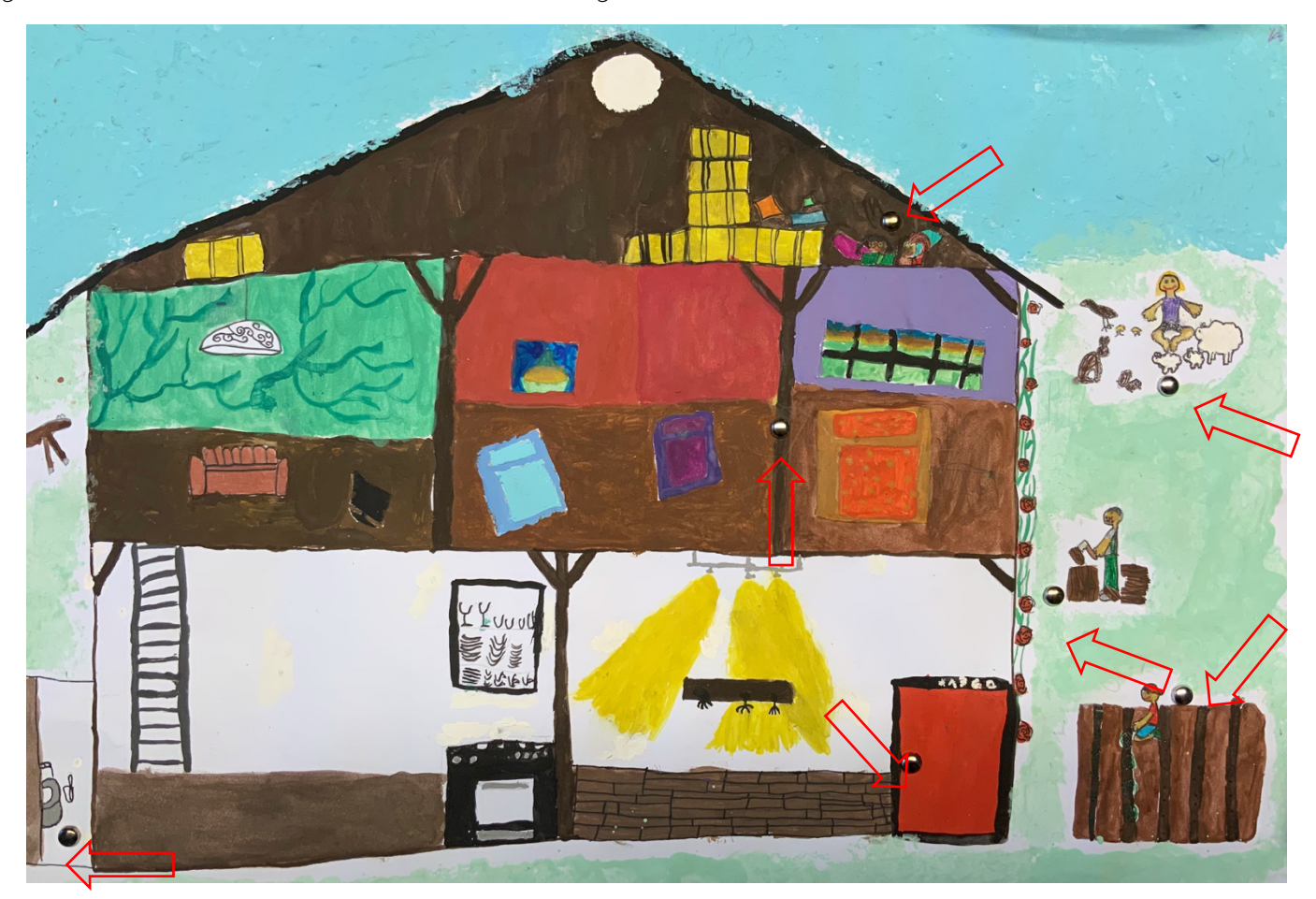

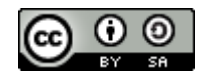

Zur Verkabelung mit dem Makey Makey können die Musterbeutelklemmern direkt mir Krokodilklemmen verbunden werden. Das ist sehr praktikabel, wenn man lange Krokodilklemmern besitzt.

Ich habe mich für eine Verkabelung mit Klingeldraht entschieden. Diesen kann ich in der gewünschten Länge anbringen und dadurch flexibler bezüglich der Verkabelung mit dem Makey Makey.

Dafür habe ich den Klingeldraht etwa 2cm lang abisoliert und die Kupferdrähte um die Musterbeutelklammer gewickelt. Dann habe ich die Schenkel der Klammer umgebogen, um den Draht zu fixieren.

Im nächsten Schritt habe ich das andere Ende des Klingeldrahts ebenfalls abisoliert mit leitfähigem Klebeband umklebt und dieses dann mit Klebeband fixiert.

Daran wird die Krokodilklemme befestigt (idealerweise in der gleichen Farbe, um bei der Verkabelung mit dem Makey Makey leichter den Überblick zu behalten) und diese Verbindung ebenfalls mit Klebeband isoliert.

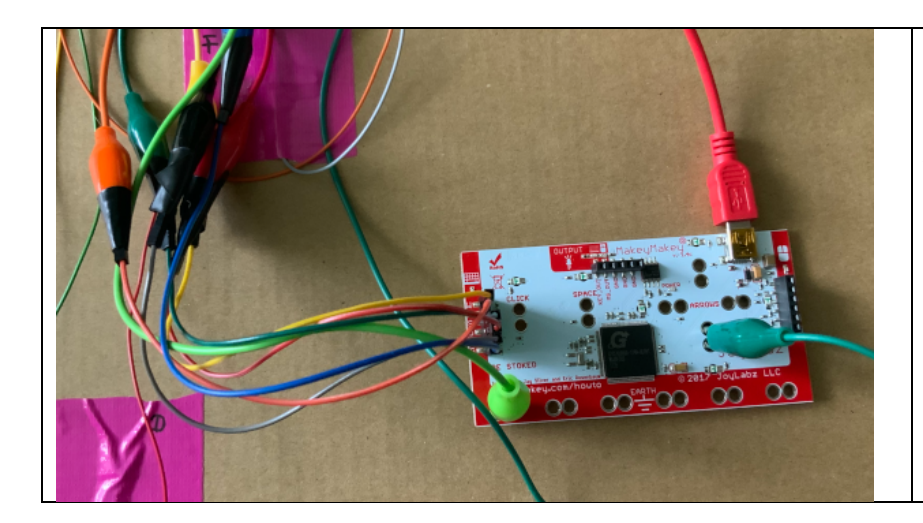

Zur Verkabelung mit dem Makey Makey habe ich die Rückseite und Steckdrähte verwendet, deren anderes Ende mit der jeweiligen Krokodilklemme verbunden wird. Auch hier ist es für die Schüler\*innen leichter den Überblick zu bewahren, wenn die Farben übereinstimmen

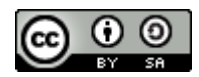

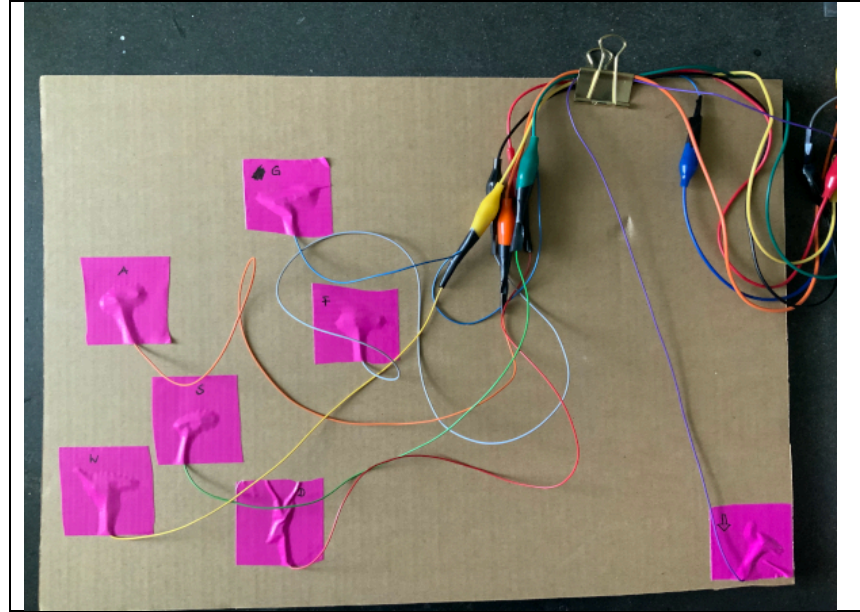

Auf der Rückseite des interaktiven Bildes habe ich die Verbindung von Musterbeutelklammer und Klingeldraht noch mit Panzertape gesichert und jeweils notiert welcher Taste die jeweilige Eingabe zugeordnet ist. Alle Kabel habe ich noch mit einer Foldbackklammer gesichert und so ein bißchen "aufgeräumt".

Jetzt fehlt noch die Programmierung der interaktiven Inhalte in Scratch. Mein Beispielprogramm findest du hier: